# **1 Wykład 2**

### **1.1 Szybkość zmain.**

Fizyk może badać ruch spadającej kuli, wykonując zdjęcia stroboskopowe w ustalonych odstępach czasu, a następnie skleić je obok siebie, aby uzyskać zapis pozycji piłki w czasie. W podobny sposób biolodzy komórkowi badają ruch białka wewnątrz żywych komórek. Po pierwsze, białka są znakowane fluorescencyjnymi "znacznikami" (dzięki temu są widoczne na obrazach mikroskopowych). Następnie obrazy cienkich pasków obszaru komórki są wykonywane w ustalonych odstępach czasu, w regionach, przez które "świecące" (fluorescencyjne) białka poruszają się. Wreszcie te cienkie paski są "sklejane" razem, aby utworzyć zapis pozycji białka w czasie. Przykład tak przygotowanego obrazu pokazano na rysunku 1.<sup>1</sup>

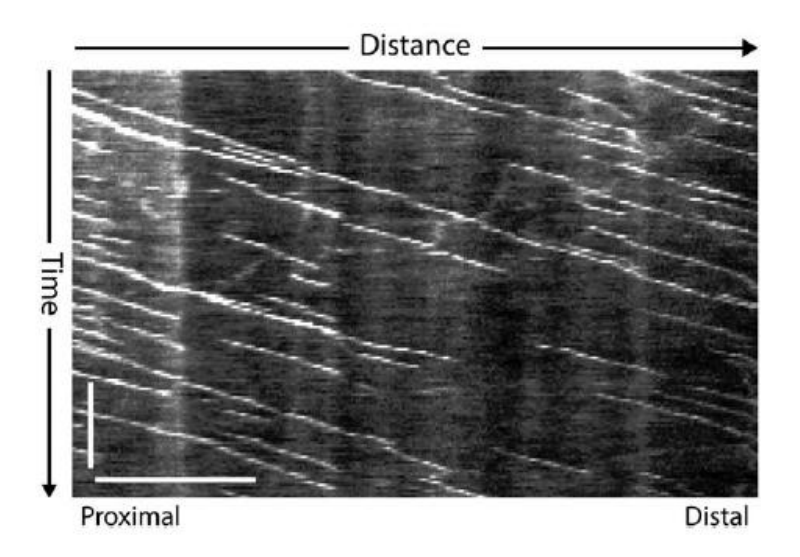

Rysunek 1: Kimograf otrzymany na podstawie aksonu kory noworodkowej szczura powstały przez śledzenie znakowanego białka przyczepnego do dodatnich końców rosnących mikrotubuli. Powstałe w ten sposób mikrotubulne "komety" ujawniają kierunek wzrostu mikrotubul. Ponieważ prawie wszystkie mikrotubule aksonalne są zorganizowane w orientacji dodatnio-końcowodystalnej, to również ujawnia orientację aksonu. W ten sposób można ustalić kierunek ruchów neurofilamentów. Poziomy pasek skali, 10 *µb*. Pionowa podziałka, 1 *µn.*<sup>1</sup>

Biolodzy nazywają takie obrazy kimografami. "Smugi światła" w takich kimografach pozwalają określić położenie znakowanych białek w czasie, jak również ich prędkość poruszania się w komórce. Pozostaje pytanie, jak szybko poruszały się te białka?

## **1.2 Temperatura mleka i przepis na jogurt**

**Przepis na jogurt.** Jeśli chcesz zrobić jogurt, podgrzej mleko do 88*◦C* aby zabić bakterie, a następnie ostudź do 40*◦C*. Dodaj łyżkę "żywego" gotowego jogurtu i utrzymuj mieszaninę w temperaturze 40*<sup>o</sup>C* przez 7 do 8 godzin. To sprzyja rozwojowi mikroorganizmu *Lactobacillus*, które zamienią mleko w jogurt.

<sup>1</sup>Fenn JD, Johnson CM, Peng J, Jung P, Brown A. *Kymograph analysis with high temporal resolution reveals new features of neurofilament transport kinetics.* Cytoskeleton. 2018;75, p. 22-41 https://neurofilament.osu.edu/wp-content/uploads/2018/11/Fenn Johnson 2018.pdf

**Przykład 1. (Podgrzewanie i schładzanie mleka.)** *Przedstawione w tabelach 1 i 2 zestawy pomiarów temperatury w czasie. Użyj swojego ulubionego oprogramowania, aby wykreśl dane i opisz trendy, które widzisz na każdym wykresie.*

| $\text{Czas (min)}$ | Temperatura ( |
|---------------------|---------------|
| 0                   | 6,833         |
| $_{0,5}$            | 16,111        |
| 1,0                 | 25,000        |
| 1,5                 | 33,333        |
| 2,0                 | 42,222        |
| 2,5                 | 50,000        |
| 3,0                 | 57,389        |
| 3,5                 | 65,111        |
| 4,0                 | 72,167        |
| 4,5                 | 79,000        |
| 5,0                 | 85,556        |

**Tablica 1. Podgrzewanie mleka.**

#### **Tablica 2. Ochładzanie mleka.**

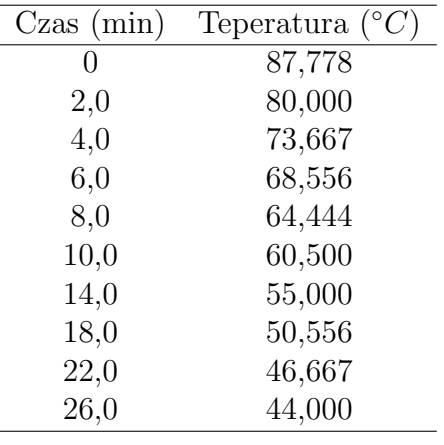

**Rozwiązanie.** Dane przedstawiono na rysunku 2, a punkty są połączone linią. Faza podgrzewania jest pokazana na rysunku (a) (wzrost temperatury odbywa się w prawie liniowym tempie). Rysunek (b) przedstawia wykres temperatury stygnącego mleka. Temperatura maleje, ale nachylenie wykresu staje się z czasem coraz mniejsze co oznacza, że szybkość stygnięcia mleka zmiesza się wraz ze spadkiem jego temperatury.

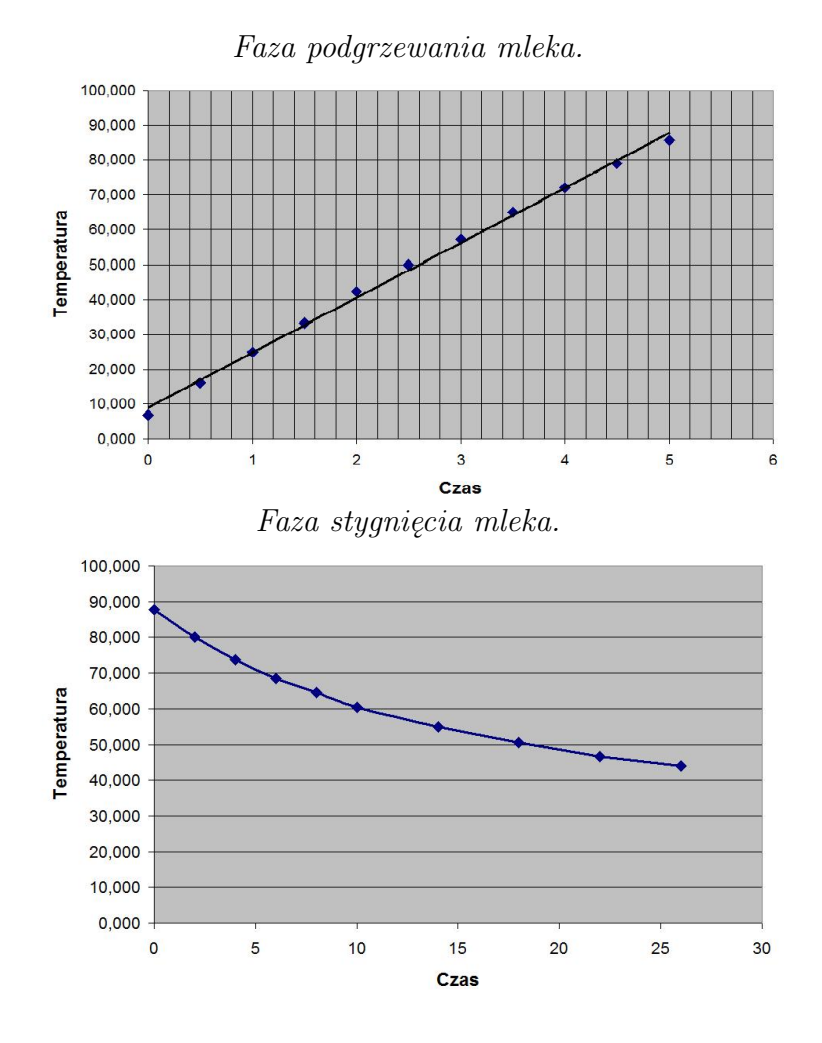

Rysunek 2: Wykresy funkcji temperatury mleka w zależności od czasu. (a) Wykres zmian temperatury podczas jego podgrzewania. (b) Wykres zmian temperatury podczas jego stygnięcia.

Zajmiemy się opisem tempa zmian podobnych procesów, czyli kwantyfikacji tego, co rozumiemy przez *"jak szybko następują zmiany temperatury"* w tego rodzaju przykładach. Zanim przejdziemy do szczegółów przyjrzyjmy się jeszcze dwóm przykładom.

**Przykład 2. (Tuńczyk błękitnopłetwy).** *Przemysł połowowy tuńczyka ma wielką wartość ekonomiczną, ale związane jest z nim niebezpieczeństwo przełowienia. Dlatego prowadzone są szeroko zakrojone badania dotyczące populacji atlantyckiego tuńczyka błękitnopłetwego (*Thunnus thynnus*). W tabeli 3 przedstawione są przybliżone wartości pomiarów położenia w okresie 2 dni otrzymane na podstawie śledzenie dorosłego tuńczyka błękitnopłetwego na północnym Atlantyku za pomocą telemetrii ultradźwiękowej.*<sup>2</sup>

<sup>2</sup>M. E. Lutcavage, R.W. Brill, G. B. Skomal, B. C. Chase, J. L. Goldstein, and J. Tutein. *Tracking adult north atlantic bluefin tuna (thunnus thynnus) in the northwestern atlantic using ultrasonic telemetry.* Marine Biology, 137(2), p. 347-358, 2000.

| $\text{Czas}$ (godziny) | Odległość Tuńczyk 1 (km) Odległość Tuńczyk 2 (km) |     |
|-------------------------|---------------------------------------------------|-----|
| 0                       | U                                                 | U   |
| 5                       | 29                                                | 32  |
| 10                      | 51                                                | 55  |
| 15                      | 78                                                | 80  |
| 20                      | 140                                               | 111 |
| 25                      | 160                                               | 125 |
| 30                      | 182                                               | 150 |
| 35                      | 180                                               | 180 |

**Tablica 3. Dane dotyczące obserwacji tuńczyka błękitnopłetwego.**

**Rozwiązanie.** Jak pokazano na rysunku 3, odległość pokonana przez tuńczyka numer 1 jest z grubsza proporcjonalny do czasu, ponieważ jego wykres jest z grubsza liniowy (prawie prosta linia). Ta liniowa zależność między przebytą odległością a czasem odpowiada ruchowi jednostajnemu. Tuńczyk numer 2 rozpoczął swoją wędrówkę podobnym ruchem jednostajnym, ale później przyspieszył. Między 15-tą i 20-tą godziną pływał znacznie szybciej.

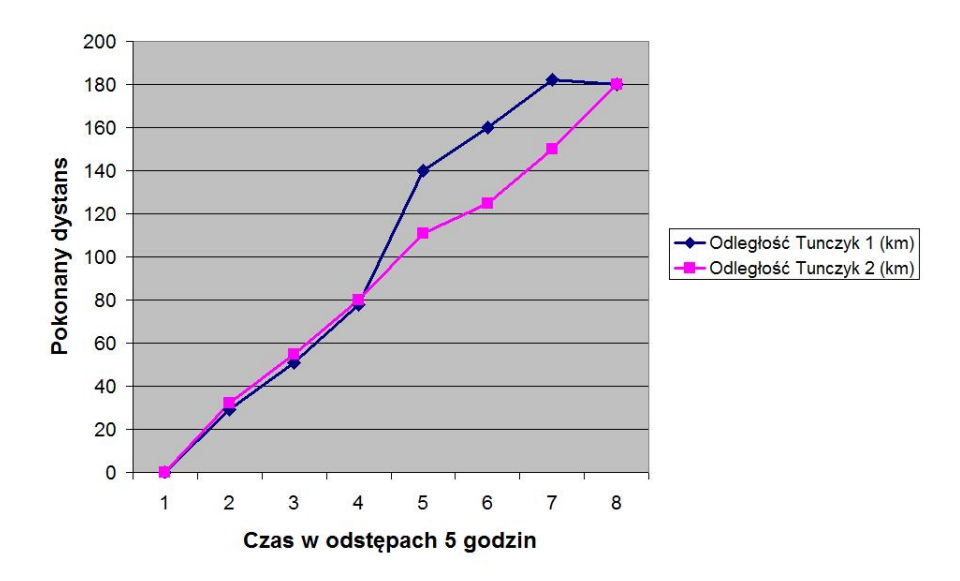

Rysunek 3: Wykres odległości przebytej przez dwa błękitnopłetwe tuńczyki w okresie 35 godzin.

### **1.3 Ruch jednostajnie przyspieszony**

Galileusz wymyślił kilka genialnych eksperymentów, aby śledzić pozycję spadającego przedmiotu. Następnie wykorzystał swoje pomiary do ilościowego określenia związku między całkowitą odległością pokonaną przez spadający obiekt a czasem spadania. Chociaż Galileo nie zrobił tego w sposób formalny, a jedynie wyraził ten związek w dość zawiły sposób werbalny to odkrycie to należy uznać za niezwykłe.

**Przykład 3. (Wzór Galileusza na wysokość spadającego ciała).** *Galileusz odkrył, że pokonana odległość, y*(*t*)*, jest proporcjonalna do kwadratu czasu spadania, t.*

$$
y(t) = ct^2,\tag{1}
$$

*gdzie c jest stałą. Gdy odległość jest mierzona w metrach* (*m*)*, a czas w sekund* (*s*) *stała c* = 4*,* 9*m/s*<sup>2</sup> *. Korzystanie z wzoru (1) wykres pokonane odległości jako funkcję czasu, przyjmując t ∈* [0*,* 2] *w odstępach* 0*,* 1 *s. Połącz punkty danych i skomentuj kształt wykresu.*

Po przyjrzeniu się trzem przykładom danych dotyczących procesów zależnych od czasu, przejdziemy teraz do ilościowego określenia szybkości, z jaką zachodzą zmiany w każdym procesie. Zaczynamy od pojęcia średniej szybkości zmian, aby ostatecznie określić formalnie tempo zmian w dowolnej chwili czasowej.

### **1.4 Nachylenie prostej i szybkość zmian.**

W dotychczas omówionych przykładach wykreśliliśmy dane na wykresu staraliśmy się opisywać trendy. Naszym celem jest teraz sformalizowanie idei zmiany i tempa zmian. Rozważmy najprostszy przypadek, w którym interesująca nas zmienna *y* zależy liniowo od czasu, *t*. W niektórych przykładach taka zależność było to w przybliżeniu prawdziwa, (np. rysunek 2(a) lub jeden z wykresów na rysunku 3). Ten rodzaj relacji jest opisany przez równanie

$$
y(t) = mt + b.\t\t(2)
$$

Wykres *y* względem *t* jest wówczas prostą o nachyleniu *m* przecięcia oś *OY* na wysokości *b.*

**Definicja 1. (Szybkość zmian zależności liniowej).** *Dla prostej o równaiu y*(*t*) = *mt* + *b tempo zmiany y względem t definiujemy jako stosunek:*

$$
\frac{Zminna \; y}{Zminan a \; t}
$$

**Fakt.** Współczynnik *m* w równaniu  $y(t) = mt + b$  linii prostej odpowiada zdefiniowanemu w definicji 1 tempu zmian zależności liniowej.

**Dowód.** Biorąc dowolne dwa punkty (*t*1*, y*1) i (*t*2*, y*2) leżące na prostej i używając notacji  $\Delta y$ ,  $\Delta t$  do reprezentowania zmian odpowiednio *y* i *t* obliczamy iloraz  $\frac{\Delta y}{\Delta t}$ .

$$
\frac{\text{Zmiana } y}{\text{Zmiana } t} = \frac{\Delta y}{\Delta t} = \frac{y(t_2) - y(t_1)}{t_2 - t_1} = \frac{(mt_2 + b) - (mt_1 + b)}{t_2 - t_1} = \frac{m(t_2 - t_1)}{t_2 - t_1} = m.
$$

Zatem nachylenie *m* odpowiada dokładnie pojęciu zmiany *y* na jednostkę czas, które odtąd nazywamy tempem zmiany *y* w odniesieniu do czasu. Należy zauważyć, że te obliczenia prowadzą do tego samego wyniku bez względu na to które dwa punkty wybieramy na wykresie prostej.

# **2 Szybkość zmian zjawiska opisanego funkcją.**

Uogólnimy idee zmian odnoszące się do funkcji liniowej na przypadek relacji opisanych innymi funkcjami niż zależność liniowa. Niech *y* = *f*(*t*) opisuje związek między czasem *t* a zmienną *y* będącą przedmiotem naszego zainteresowania. Wybierzmy dowolne dwa punkty  $(a, f(a))$  i  $(b, f(b))$  leżące na wykresie funkcji $y = f(t)$  i połączmy te punkty linią prostą. Odnosimy się do tej linii jako siecznej, a jej nachylenie nazywamy średnią szybkością zmian w przedziale (*a, b*). Formalna definicja ma postać

**Definicja 2. (Linia sieczna).** *Sieczna to prosta łącząca dwa dowolne punkty na wykresie funkcji.*

**Definicja 3. (Średnia szybkość zmian).** *Średnia szybkość zmian funkcji y* = *f*(*t*) *na przedziale*  $a \leq t \leq b$  *jest nachyleniem siecznej przechodzącej przez punkty*  $(a, f(a))$  *i*  $(b, f(b))$ .

Na podstawie powyższej definicji obliczamy średnią szybkość zmian *f* na przedziale czasu (*a, b*) jako Średnia szybkość zmian

  
Średnia szybkość zmian
$$
= \frac{\mbox{Zmiana}}{\mbox{Zmiana}} \frac{f}{t}
$$

Zauważ, że w przeciwieństwie do przypadku liniowego, w przypadku ogólnym średnia szybkość zmian zależy od tego, które dwa punkty wybierzemy. Ilustracja tego faktu jest przedstawiona na rysunku 4.

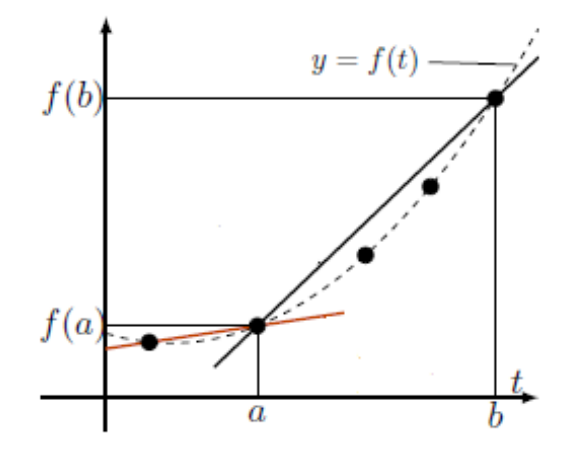

Rysunek 4: Szybkość zmian funkcji *f* o wykresie (krzywa przerywana) przechodzącym przez punkty (*a, f*(*a*)) i (*b, f*(*b*)) oraz dwie sieczne (linia czarna i linia czerwona) o różnym nachyleniu zależnym od wyboru punktów.

**Przykład 4. (Średnia szybkość zmian temperatury mleka)**.*Skorzystaj z danych w tabelach 1 i 2, aby obliczyć średnią zmiane temperatury w przedziale czasowym*  $2 \leq t \leq 4$ *minut w przypadku chłodzenia mleka. Powtórz obliczenia w podobnym przedziale czasu dla procesu podgrzewania.*

*Zapisz równanie siecznej przechodzącej przez punkty danych dla t* = 2 *i t* = 4 *dla fazy ogrzewania.*

**Definicja 4. (Prędkość średnia)**. *Średnia prędkość dla poruszającego się ciała w prze* $dziale\ casu\ a \leqslant t \leqslant b\ jest\ sredn\ iq\ szybkością zmiany\ odległości w danym przedziale czasu.$ 

**Przykład 5. (Prędkość tuńczyka błękitnopłetwego)**. *Korzystając z danych dotyczących tuńczyka błękitnopłetwego z tabeli 3 , aby odpowiedzieć na następujące pytania:*

- **(a)** *Określ średnią prędkość każdej z tych dwóch ryb w ciągu 35 godzin pokazano na rysunku.*
- **(a)** *Jaka jest najszybsza średnia prędkość pokazana na tym rysunku i nad czym przedział czasu i dla jakich ryb to wystąpiło?*

Możemy rozszerzyć definicję średniej szybkości zmian na dowolną funkcję *f*(*x*)*.*

**Definicja 5. (Średnia szybkość zmian funkcji).** *Załóżmy, że y* = *f*(*x*) *jest funkcją zmiennej x. Średnia szybkość zmian f między dwoma punktami x*<sup>0</sup> *i x*<sup>0</sup> + *h jest określona przez*

$$
\frac{\text{Zmiana } f}{\text{Zmiana } x} = \frac{\Delta f}{\Delta t} = \frac{f(x_0 + h) - f(x_0)}{(x_0 + h) - x_0} = \frac{f(x_0 + h) - f(x_0)}{h}.
$$
\n(3)

Tutaj *h* jest różnicą współrzędnych zmiennej *x*. Powyższy współczynnik jest nachyleniem siecznej pokazanej na rysunku 7.

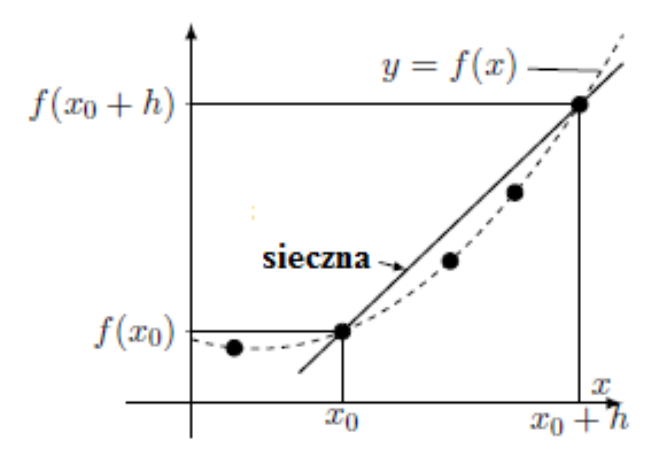

Rysunek 5: Wykres funkcji *f*(*x*) (linia przerywana) z sieczną przechodząca przez punkty  $(x_0, f(x_0))$  i  $(x_0 + h, f(x_0 + h))$ . Nachylenie siecznej jest średnią szybkością zmian *f* na podanym przedziale.

**Przykład 6. (Prędkość średnia spadającego ciała).** *Rozważmy swobodny spadek ciała. Załóżmy, że całkowita odległość pokonana w czasie t jest określona równaniem*

$$
y(t) = ct^2.
$$

*Wyznacz prędkość średnią*  $\bar{v}$  *ciała w przedziale czasu*  $t_0 \leq t \leq t_0 + h$ .

**Rozwiązanie.** Obliczamy średnią prędkość w następujący sposób:

$$
\bar{v} = \frac{y(t_0 + h) - y(t_0)}{h} \leftarrow \text{(definicia średniej prędkości)}
$$
\n
$$
= \frac{c(t_0 + h)^2 - c(t_0)^2}{h} \leftarrow \text{postać funkcji y}
$$
\n
$$
= c \left( \frac{(t_0^2 + 2ht_0 + h^2) - t_0^2}{h} \right)
$$
\n
$$
= c \left( \frac{2ht_0 + h^2}{h} \right)
$$
\n
$$
= c(2t_0 + h).
$$

Średnia prędkość w przedziale czasu  $t_0 \leq t \leq t_0 + h$  wynosi  $\bar{v} = c(2t_0 + h)$ .

#### **2.1 Od średniej do chwilowej szybkości zmian.**

W celu przejścia od definicji średniej zmiany do zdefiniowania zmiany chwilowej wystarczy dokonać procesu *"zmniejszanie odstępów czasu między pomiary"* aż do momentu gdy odstęp ten będzie równy zero. Do obliczaliśmy średnią zmianę na skończonym przedziale. Naszym celem określenie zmiany w każdym wybranym punkcie. Chcemy określić szybkość z jakim przebiega proces w dowolnej ale ustalonej chwili. Żeby to zrobić, najpierw powinniśmy zwiększając częstotliwość z jaką dokonujemy pomiarów co pozwoli nam poprawić dokładność z jaką określamy średnią zmianę w pobliżu wybranego punktu dla którego chcemy określić zmianę chwilową.

**Przykład 7. (Wysokość spadającego przedmiotu).** Analizujemy coraz dokładniejsze dane dotyczące wysokości spadającego swobodnie ciała w polu grawitacyjnym. Rysunek 10(a) przedstawia trzy obrazy stroboskopowe, z których każdy daje kolejne pionowe pozycje ciała spadającego z wysokości 20 *m* w czasie 2 *s*.

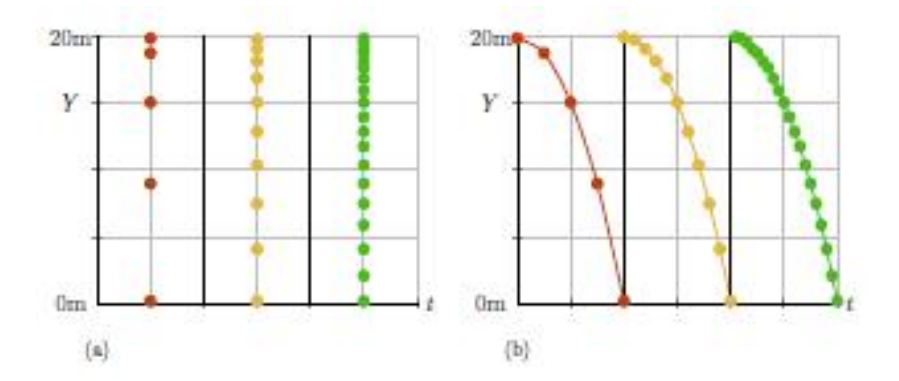

Rysunek 6: Dane dotyczące wysokości *Y* ciała zaczynającego w chwili *t* = 0 spadać z wysokości 20 *m*. Pozycje ciała są zaznaczane w odstępach czasu ( $\Delta t = 0, 5, 0, 2, 0, 1$ ). Rysunek (a) przedstawia obrazy stroboskopowe natomiast rysunek (b) to wykresy *Y* w funkcji czasu *t.*

Położenie ciała podawane się najpierw w odstępach ∆*t* = 0*,* 5 sekundy, następnie w odstępach  $\Delta t = 0, 1$  i ostatecznie  $\Delta t = 0, 05 s$ . Na rysunku 10(b), przedstawiono wykres wysokości *Y* = *Y*<sup>0</sup> *− ct*<sup>2</sup> względem czasu *t.* Odległość pokonana przez ciało jest nadal opisana funkcją *y*(*t*) = *ct*<sup>2</sup> *,* zgodnie z obserwacją dokonaną przez Galileusza. Zbierając dane

w w większej liczbie punktów czasowych, możemy określić **"prędkość"** ciała z większą dokładnością. Dodatkowo, rozważanie coraz mniejszych odstępów czasu pozwala nam na zdefiniowanie **prędkości chwilowej**.

#### **2.2 Prędkość chwilowa.**

Wiemy, że prędkość w przedziale można obliczyć, znajdując nachylenie siecznej łączącej punkty końcowe tego przedziału. Nachylenie siecznej na rysunku 10(b) jest bardziej strome pod koniec przedziału czasu niż na początku. Fakt ten odzwierciedla naszą obserwację z życia codziennego, prędkość spadającego obiektu rośnie w miarę upływu czasu. Mając to na uwadze, aby zdefiniować prędkość chwilową w ustalonej chwili  $t_0$ , musimy obliczyć średnie prędkości w malejących odstępach czasu  $t_0 \leq t \leq t_0 + h$ , a następnie rozwalić aby *h* malało do zera.

**Uwaga.** *Będziemy używać notacji h →* 0 *do oznaczania faktu kurczenia się długości przedziału czasowego do zera.*

Na przykład sprawiamy, że stroboskop miga coraz szybciej, tak że  $\Delta t = (t_0 + h) - t_0 =$ *h* → 0. Na każdym etapie obliczamy średnią prędkość  $\bar{v}$  dla przedziału  $t_0 \leq t \leq t_0 + h$ . Konstruując w ten sposób coraz dokładniejsze pomiary możemy dojść wartości prędkości, którą określamy jako **prędkość chwilową**. Liczba ta oznacza **prędkość ciała w chwili**  $t = t_0$ .

**Definicja 6. (Prędkość chwilowa)**. *Prędkość chwilową w chwili t*0*, oznaczana przez v*(*t*0) *jest zdefiniowany jako*

$$
v(t_0)=\lim_{h\to 0}\bar{v},
$$

*gdzie*  $\bar{v}$  *jest średnią prędkością w przedziale czasu*  $t_0 \leq t \leq t_0 + h$ *. Innymi słowy,* 

$$
v(t_0) = \lim_{h \to 0} \frac{y(t_0 + h) - y(t_0)}{h}.
$$

**Uwaga.** *Bardziej szczegółowo omówimy znaczenie zapisu* lim*h→*<sup>0</sup> *w dalszej części wykładu.*

**Przykład 8. (Obliczanie prędkości chwilowej).** Korzystając z zależności

$$
y(t) = ct^2,
$$

oblicz chwilową prędkość spadającego ciała w ustalonej chwili *t*0.

**Rozwiązanie.** Znaleźliśmy już średnią prędkość spadającego obiektu w przedziale czasu  $t_0 \leq t \leq t_0 + h$  w przykładzie 6, uzyskując wynik,  $\bar{v} = c(2t_0 + h)$ . Na mocy definicji 6, otrzymujemy

$$
v(t_0) = \lim_{h \to 0} \bar{v} = \lim_{h \to 0} c(2t_0 + h) = 2ct_0.
$$

Tutaj użyliśmy faktu, że wyrażenie  $c(2t_0 + h)$  zbliża się do  $2ct_0$  gdy *h* maleje do zera. Wynik ten obowiązuje dla dowolnej chwili czasowej *t*0. Mówiąc bardziej ogólnie, możemy powiedzieć, że w chwili *t* prędkość chwilowa wynosi *v*(*t*) = 2*ct*. Na przykład dla *c* = 4*,* 9 *m/s*<sup>2</sup> (spadek swobodny w polu grawitacyjnym Ziemi), prędkość po czasie *t* = 1 *s* od momentu początkowego wynosi  $v(1) = 9, 8 \, m/s$ .

#### **2.3 Wprowadzenie do pojęcia pochodnej.**

Jesteśmy gotowi do zdefiniowania pochodnej.

**Definicja 7. (Pochodna)**. *Pochodna funkcji*  $y = f(x)$  *w* punkcie  $x_0$  *jest tym samym, co chwilowe tempo zmian funkcji f w* punkcie  $x_0$ . Pochodna funkcji  $y = f(x)$ , *w* punkcie  $x_0$ ,  $\dot{g}$  *jest oznaczana przez*  $\frac{dy}{dx}\mid_{x_0}$  *lub*  $f'(x_0)$  $i$  *zdefiniowane jako* 

$$
\frac{dy}{dx}\big|_{x_0} = f'(x_0) = \lim_{h \to 0} \frac{[f(x_0 + h) - f(x_0)]}{h}.
$$

Możemy to wykorzystać do zaktualizowania definicji prędkości chwilowej.

**Definicja 8. (Prędkość).** *Jeśli y* = *f*(*t*) *jest położeniem obiektu w chwili t, to pochodna f 0* (*t*0) *dla t*<sup>0</sup> *jest równa prędkości chwilowej, zwaną również po prostu prędkością obiektu w chwili*  $t_0$ *.* 

**Przykład 9. (Obliczanie pochodnej funkcji)**. *Oblicz pochodną funkcji f*(*x*) = *Cx*<sup>2</sup> *w punkcie*  $x = x_0$ .

**Rozwiązanie.** Dla  $y = f(x) = Cx^2$  mamy

$$
\frac{dy}{dx} = \lim_{h \to 0} \frac{f(x+h) - f(x)}{h}
$$
  
\n
$$
= \lim_{h \to 0} \frac{C(x+h)^2 - Cx^2}{h}
$$
  
\n
$$
= \lim_{h \to 0} C\left(\frac{(x^2 + 2xh + h^2) - x^2}{h}\right)
$$
  
\n
$$
= \lim_{h \to 0} C\frac{2xh + h^2}{h}
$$
  
\n
$$
= \lim_{h \to 0} C(2x + h) = 2Cx.
$$

Przyjmujac za  $x = x_0$  otrzymujemy odpowiedź  $2Cx_0$ .

**Uwaga.** *Używane są różne notacje do oznaczenia pochodnej f*(*x*) = *y. Każdy z poniższych sposobów notacji mogą Państwo spotkać w literaturze.*

$$
f'(x)
$$
,  $\frac{df}{dx}$ ,  $\frac{d}{dx}f(x)$ ,  $y'$ ,  $\frac{dy}{dx}$ ,  $Df(x)$ ,  $i Dy$ .

*Te zapisy ewoluowały ze względów historycznych i są używane zamiennie do dziś. Natomiast w fizyce pochodna po czasie, na przykład funkcji x*(*t*) *opisującej położenie jakiegoś obiektu fizycznego w chwili t jest tradycyjnie oznaczana x*˙ *czyli kropką nad symbolem funkcji.*

Krzysztof Topolski